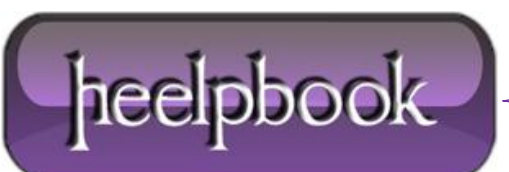

**Date**: 14/08/2012 **Procedure:** Windows 7 - Automatically expand Navigation tree to the current folder **Source: [LINK](http://tipsfromanand.wordpress.com/2012/03/04/windows-7-automatically-expand-navigation-tree-to-the-current-folder/) Permalink: [LINK](http://heelpbook.altervista.org/2012/windows-7-automatically-expand-navigation-tree-to-the-current-folder/) Created by:** HeelpBook Staff **Document Version:** 1.0

## **WINDOWS 7 – A[UTOMATICALLY](http://heelpbook.altervista.org/2012/windows-7-automatically-expand-navigation-tree-to-the-current-folder/) EXPAND NAVIGATION TREE TO THE [CURRENT](http://heelpbook.altervista.org/2012/windows-7-automatically-expand-navigation-tree-to-the-current-folder/) FOLDER**

Once I learned this option exists, it is a breeze to use **Explorer** on multi-level sub trees. It's better then changing sub folder levels in address bar. Once you enable this setting, this is you see it.

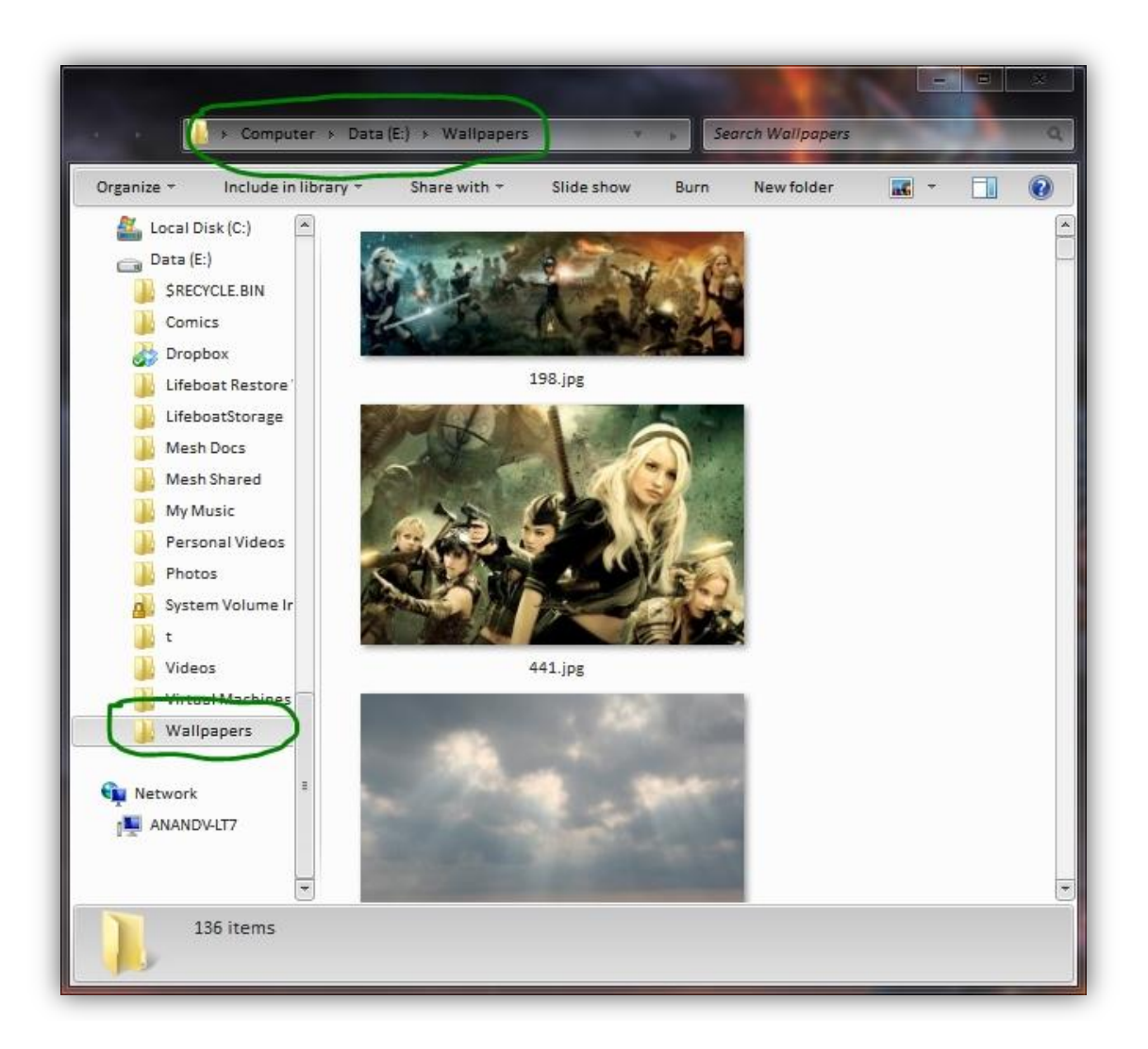

If you are interested, follow the steps to enable it.

- On you **Explorer** window, click **Organize** and select **Folder and Search** options
- Check the box for the Navigation pane option **Automatically expand to current folder**
- Click **OK** to close.

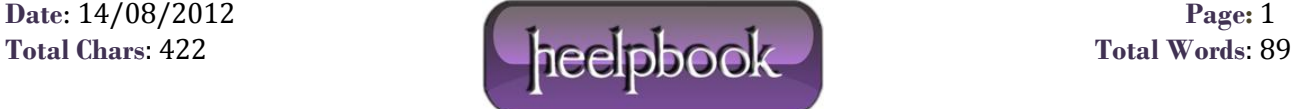

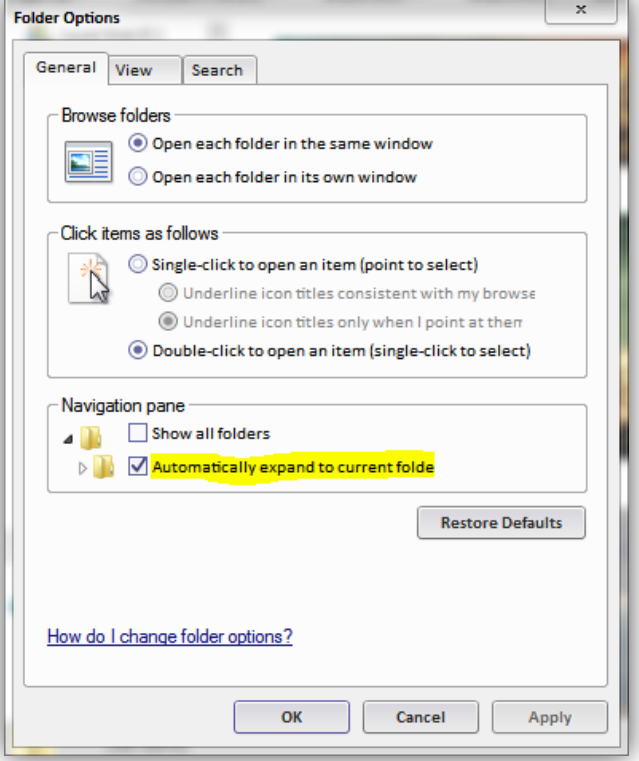

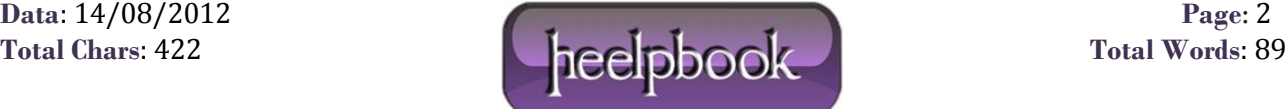